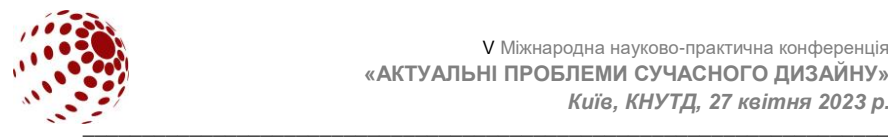

**УДК7.01:377**

# **СТВОРЕННЯ 3D-ІЛЮСТРАЦІЙ ДО КНИГ**

#### ГОЛОВАЧУК Ігор, КУКСА Софія Луцький національний технічний університет, м. Луцьк, Україна *golovachuk.igor@gmail.com*

*З появою комп'ютерної техніки започаткувався й розвиток нових методів і технологій створення ілюстрацій. Вони, зокрема, використовуються для оформлення друкованої продукції. Тривимірні зображення підсилюють інтерес до книги, приваблюють своєю реалістичністю. Тому створення 3D-зображень з використанням комп'ютерних технологій є одним із перспективних напрямів розвитку мистецтва книгодрукування як одного з видів архітектонічної творчості.*

*Ключові слова: книга, ілюстрація, комп'ютер, графіка, дизайнер.*

## **ВСТУП**

З розвитком технологій з'являються нові методи створення зображень, що використовуються в оформленні книг. Використання комп'ютерної графіки розширює можливості дизайнера, адже рисунок можна виправити, змінити стиль із значно меншими затратами часу на відміну від ручної праці.

## **ПОСТАНОВКА ЗАВДАННЯ**

Дизайнер, займаючись графічним оформленням книг, має дотримуватись певних принципів, що передбачають сучасний, естетично привабливий, цілісний стиль книжкового видання, збалансованість кольорової гами, художнього оформлення та ілюстративного ряду.

Зображення у книзі повинні відповідати віковим особливостям. Ілюстрації мають бути спеціально створені для змісту книги, бути оригінальними, сприяти естетичному вихованню читача та бути доступними і зрозумілими для нього. Художня ілюстрація – це безліч деталей, що характеризують і підкреслюють героя, насичують композицію. Досить важливим є те, щоб ілюстрації були інформативними та допомагали читачеві отримати нові візуальні враження. Одним із атрибутів книги є обкладинка. Розміщені на ній зображення є умовними та декоративними. Основна мета – привабити читача та надати інформацію про зміст книги.

## **РЕЗУЛЬТАТИ ДОСЛІДЖЕННЯ ТА ЇХ ОБГОВОРЕННЯ**

У двадцятому столітті досить швидко розвинулись технології<br>иллікації, кінематографу, радіо та відбулась комп'ютеризація мультиплікації, кінематографу, радіо та відбулась комп'ютеризація книгодрукування. Друковані книги почали трансформуватися у цифровий формат, що поліпшує доступ до візуальної інформації. У свою чергу аудіо книги створювалися для людей, які не мали можливості скористатись друкованою книгою. З розвитком кінематографу та анімації фотографії й

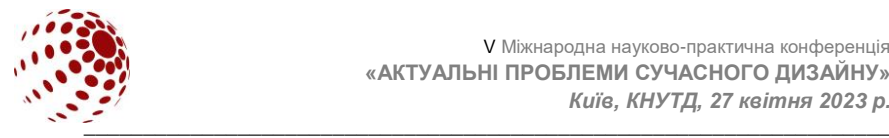

зображення отримали динаміку. На даний час ми можемо створити ілюстрацію у цифровому форматі, використовуючи комп'ютер [1].

Комп'ютерна графіка з віртуальними наборами інструментів стає все більш доступною для широкого загалу користувачів. Зокрема, через програми 3Ds max, Blender та Cinema 4D. За допомогою наборів інструментів з модифікаторами та ефекторами можна виконувати ряд перетворень й трансформації моделей. Рендеринг статичних об'єктів забезпечує створення складних, насичених ілюстрацій, елементів оформлення.

Під час створення ілюстрації можна поетапно зберігати дії, а у разі, якщо ви допустили помилку, можна повернутися до попереднього варіанту. Модифікатори призначені для моделювання та зміни форми й забезпечують створення 3D-об'єктів. За допомогою ефекторів можна створювати абстрактні сцени, імітувати динаміку. Таким чином, художник-візуалізатор більше не залежить від місця (майстерні), а лише від технічного забезпечення (комп'ютера).

Незалежно від способів створення ілюстрацій, вимоги до їх якості лишаються. Рисунок має підсилювати ефект від написаного автором. Зображення на обкладинці впливає на сприйняття самої книги. Читач отримує емоції як від зображення на обкладинці, так і від ілюстрацій у книзі. Досить важливим є те, щоб художнє оформлення було супроводом відповідного змісту книги [2]. Ілюстрації повинні викликати у читача, як емоції, так і бути інформативними та естетичними (рис. 1).

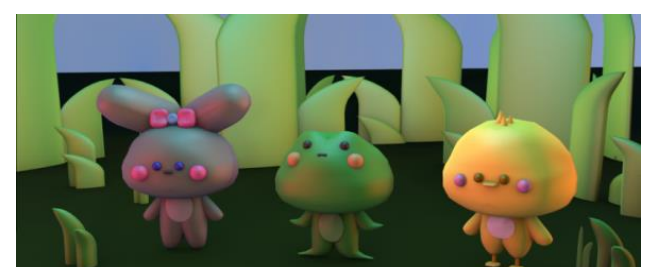

**Рис. 1.** Тривимірна ілюстрація до дитячої книги

Зображення на обкладинці, ілюстрації в тексті мають вписувалися у композицію всього видання. Картинки повинні гармонійно створювати єдине ціле з текстом та не конфліктувати з ним.

Оформлення обкладинок книжок – це важлива складова процесу видавництва, яка допомагає зробити книгу більш привабливою для потенційних читачів і підвищити її продаж. Загальні поради щодо оформлення обкладинок книжок, можна сформулювати так: потрібно обдумати назву книги та вибрати основний образ або ідею, яку можна відобразити на обкладинці; необхідно розробити концепцію обкладинки, яка повинна відображати зміст книги та зацікавити читача. Зображення повинні бути високоякісні; розміщені на обкладинці фотографії чи ілюстрації мають узгоджуватися з темою книги; не використовуються зображення з низькою якістю або ті, що порушують

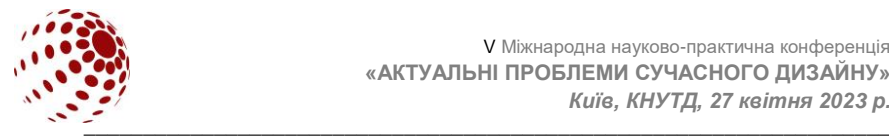

авторські права; основна інформація розміщується у центрі обкладинки. Зазвичай, на обкладинці розміщується назва книги, ім'я автора та інформація про видавництво. Ця інформація повинна бути виділена. Шрифт на обкладинці повинен бути читабельним та легко сприйматися на різних відстанях. Варто обирати шрифт, який підходить до теми книги та не перенасичує обкладинку.

Використання 3D-ілюстрації може допомогти у приверненні уваги до книги. 3D-ілюстрації є досить популярними у сучасному оформленні обкладинок книг. Вони дозволяють створювати вражаючі, витончені та реалістичні зображення, що привертають увагу (рис. 2).

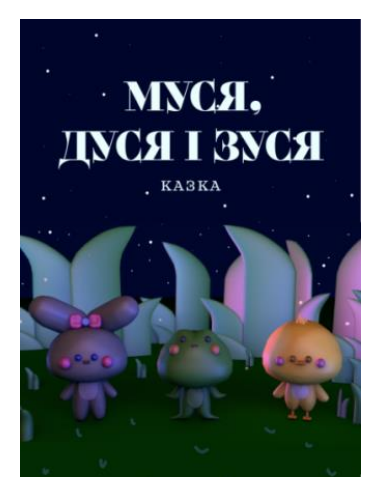

**Рис. 2.** Приклад оформлення обкладинки книги

Динамічні зображення та ефекти анімації можуть забезпечити створення більш цікавої обкладинки. Вона допоможе підкреслити тему книги або показати основний образ. Однак, використання такого роду зображень може збільшити вартість виготовлення.

Тривимірні зображення з візуальними ефектами можна створити у наступних програмах: Blender, 3D Studio Max або Cinema 4D. Відобразимо етапи створення зображення з тривимірними об'єктами для обкладинки книги.

1. Налаштуйте освітлення та тіні, щоб додати глибину та реалістичність до вашої 3D-сцени.

2. Збережіть 3D-ілюстрацію у форматі, що підходить для подальшої обробки, наприклад, JPEG, PNG або TIFF.

3. Обробку текстури для обкладинки книги можна провести у програмах для роботи з графікою, наприклад, Adobe Photoshop або GIMP. До текстури додають елементи дизайну, такі як текст, логотип видавництва, 3D-ілюстрацію тощо.

4. Збережіть текстуру з елементами дизайну у форматі, що підходить для використання на обкладинці книги.

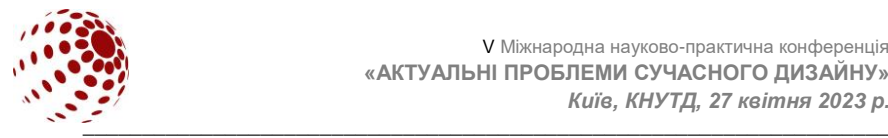

Етапи створення 3D-моделі книги для презентації.

1. За допомогою програм для моделювання 3D-об'єктів та візуалізації створіть модель книги, враховуючи розміри, товщину та форму обкладинки. 3D-модель книги повинна мати форму, що відповідає реальній книзі з обкладинкою. Розміри і пропорції повинні бути точними, щоб створити реалістичну ілюстрацію або ж ролик.

2. Додайте текстуру, яка попередньо підготовлена, до поверхні 3Dмоделі обкладинки. Текстура повинна мати достатньо високу якість, щоб забезпечити чіткість деталей, наприклад, тексту та зображення на обкладинці.

3. Перевірте, як виглядає обрана 3D-ілюстрація обкладинки книги з різних ракурсів і виправте помилки.

4. Освітлення є ключовим чинником для створення реалістичної 3Dілюстрації. Потрібно налаштувати освітлення таким чином, щоб створити реалістичну сцену з книгою.

5. Збережіть створену тривимірну модель книги в одному з форматів JPEG, PNG, TIFF, AVI, WAV чи MPEG для її реклами.

#### **ВИСНОВКИ**

Сучасне мистецтво переплелося з можливостями технічного прогресу й знайшло нові форми для існування. Зокрема, з'явилися нові способи розробки книги. Вона почала існувати в електронному форматі. Класичний спосіб створення ілюстрацій став ексклюзивним. Розробники комп'ютерних програм створили цифрові аналоги інструментів художника, а також оцифрували їх техніки та стилі. Крім того, існує ряд програм, в яких використовуються ефекти з імітацією фізичних процесів та явищ, що ще більш розкриває можливості дизайнера.

## **ЛІТЕРАТУРА**

- 1. Стефанов С. І. Реклама та поліграфія: досвід словника-довідника. Геллапринт, 2004, 320 с.
- 2. Андрющенко Т. Ю., Пушкар О. І. Ілюстрування: навчальний посібник для студентів напряму підготовки 6.051501 "Видавничо-поліграфічна справа", Харків: ХНЕУ ім. С. Кузнеця, 2015. 128 с.

#### **GOLOVACHUK I., KUKSA S. CREATION OF 3D ILLUSTRATIONS FOR BOOKS**

*With the advent of computer technology, the development of new methods and technologies for creating illustrations also began. They are, in particular, used for design of printed products. Three-dimensional images increase interest in the book. They attract with their realism. Therefore, creating 3D images using computer technologies is one of the promising areas of art development.*

*Key words: book, illustration, computer, graphics, designer.*